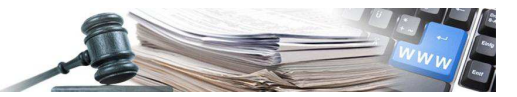

Version: März 2021

# Preisanalyse Einheitspreis

## Anleitung für das Ausfüllen des Grundsatzschemas

Die Vorlage für die Preisanalyse ist auf der Internetseite der Agentur für die Verfahren und die Aufsicht im Bereich öffentliche Bau-, Dienstleistungs- und Lieferaufträge veröffentlicht. Grundsätzlich ist gemäß der neuen "Anwendungsrichtlinie zur Verwendung der Richtpreisverzeichnisse", BLR Nr. 15 vom 19.01.2021, von folgenden Fällen auszugehen: Änderung des Preises, Änderung der Position, sowie fehlende Positionen.

Alternativ zur vorhin genannten Vorlage sind auch andere Formen von Preisanalysen zugelassen. Die Inhalte gemäß dieser Anleitung müssen enthalten sein.

Nachfolgend werden die Anleitungen für die korrekte Verwendung der Preisanalyse angegeben:

### *Ziel der Preisanalyse:*

- 1. Grundlage für jede neue und für abzuändernde Positionen in den Richtpreisverzeichnissen Hoch- und Tiefbau (nachfolgend als RPV genannt).
- 2. Grundlage für die Ausarbeitung von Positionen und deren Preise welche in den RPV nicht enthalten sind oder abgeändert werden und für die Erstellung einer öffentlichen Ausschreibung notwendig sind.
- 3. Systematische Untersuchung der Preise, ihrer Entwicklung und der preisbestimmenden Faktoren wie Stundenlöhne, Materialien, Transport, Arbeitsmittel und Anlagen etc.

## *Felder der Vorlage der Preisanalyse:*

- Bearbeitung:
	- o Namen des Bearbeiters
- Datum:
	- o Erstellungsdatum der Preisanalyse
- Kodex RPV:
	- o Kodex entsprechend dem Richtpreisverzeichnis mit **mindestens** 4 Zahlenblöcken zu je zwei Ziffern und evtl. eines Buchstabens im entsprechenden Feld einfügen, Format XX.XX.XX.XX.x;

Falls neue Positionen in den neuen Richtpreisverzeichnissen eingeführt werden, ist eine neue Nummer entsprechend den Vorgaben des RPV zu definieren (Kapitel, Unterkapitel, Hauptposition, Position, Unterposition). Bestehende Nummerierungen aus dem RPV dürfen nicht für neue Positionen verwendet

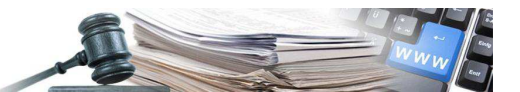

werden. Bei Änderungen von bestehenden Positionen bleibt der Kodex bestehen. Im Falle der Ermittlung einer Position, welche in den bestehenden Richtpreisverzeichnissen nicht enthalten ist, aber für die Erstellung einer Ausschreibung notwendig ist, wird der Kodex mit einem "\*" gekennzeichnet.

- Zeile für Kurztext:
	- o kurze Beschreibung der Position. Falls der Kurztext einer bestehenden Position geändert wird, sind diese Änderungen gut sichtbar zu kennzeichnen.
- Einheit:
	- o benutzte Maßeinheit eingeben;
- Zeile für Langtext:
	- o ausführliche Beschreibung der Position angeben. Die Informationen sind detaillierter und ausführlicher festgehalten. Falls der Langtext einer bestehenden Position geändert wird, sind diese Änderungen gut sichtbar zu kennzeichnen. In den allgemeinen technischen Vertragsbedingungen (nachfolgend als ATV genannt) angegebene Bestimmungen (z.B. Abrechnungsmodalitäten, besondere Leistungen oder Nebenleistungen…) brauchen nicht angegeben werden.
- Elemente der Aufgliederung:
	- Bei der Ermittlung des Einheitspreises sind grundsätzlich die Positionen aus dem RPV zu verwenden falls die erforderlichen Positionen vorhanden sind, z.B. Elementarpreise. Die Preise der Positionen aus dem RPV sind in der entsprechenden Spalte einzutragen (Einheitspreis aus RPV). Sind Elemente, z.B. Materialien erforderlich, die nicht im RPV sind, kann der Preis in die entsprechende Spalte eingetragen werden (Einheitspreis nicht aus RPV). In diesem Fall sind die eingesetzten Preise durch Angebote zu belegen. Die Excel-Vorlage berücksichtigt automatisch, dass die Preise in der Spalte "Einheitspreis aus RPV" bereits 15% Allgemeine Spesen und 10% Unternehmergewinn beinhalten, eine Abminderung des im RPV angegebenen Preises ist deshalb nicht vorzunehmen. Die Preise in der Spalte "Einheitspreis nicht aus RPV" dürfen hingegen keine allgemeinen Spesen und Unternehmensgewinn beinhalten.
- Stundenlöhne
	- Die Stundenlöhne in Stundeneinheiten messen; hier die effektiv erforderliche Arbeitszeit eintragen;
- Materialien (inkl. Transportspesen)
	- o Die Kosten der erforderlichen Materialien inkl. alle Fracht- und Fahrkosten, das Abladen, das Stapeln bzw. das Einlagern auf der Baustelle sind anzugeben;
- Arbeitsmittel und Anlagen
	- o die anfallenden Kosten für die Verwendung der notwendigen Arbeitsmittel und Anlagen festhalten;

## *Für jedes Element der Aufgliederung sind folgenden Daten anzugeben:*

- Einheit:
	- Benutzte Maßeinheit eingeben; Der Arbeitsaufwand muss in Stunden (h) je Einheit angegeben werden;
- Menge:

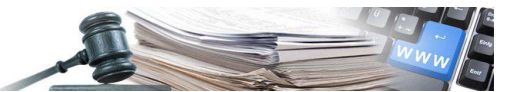

- o Notwendige Menge für die anfallenden Bestandteile des Preises angeben;
- Einheitspreis aus RPV:
	- o Wird der Einheitspreis aus dem RPV übernommen, wird er in dieser Spalte eingetragen (eine Abminderung aufgrund inbegriffenen Allgemeinen Spesen und Unternehmergewinn ist nicht notwendig, da sie automatisch erfolgt). Die Preise sind mit zwei Kommastellen einzugeben.
- Einheitspreis nicht aus RPV:
	- o ist der Einheitspreis im RPV nicht vorhanden, wird er in dieser Spalte eingetragen. In diese Spalte ist der Preis **ohne** allgemeine Spesen und Unternehmensgewinn einzutragen. Die Preise sind mit zwei Kommastellen einzugeben.
- Betrag:
	- o Menge wird mit dem angeführten Einheitspreis multipliziert. Die Excel-Vorlage berücksichtigt automatisch, dass die Preise aus dem RPV bereits die 15% Allgemeine Spesen und 10% Unternehmergewinn beinhalten. Der Betrag wird auf zwei Kommastellen gerundet.
- Teilsumme A:
	- o Summierung der Bestandteile Stundenlöhne, Materialien (inkl. Transportspesen), Arbeitsmittel und Anlagen
- Allgemeine Spesen:
	- o Die allgemeinen Spesen belaufen sich auf 15%.
- Teilsumme B:
	- o die allgemeinen Spesen mit der Teilsumme A addieren;
- Unternehmensgewinn:
	- o Der Unternehmensgewinn beläuft sich auf 10% auf Teilsumme B; diesen mit der Teilsumme B addieren.
- Rundung:
	- o Eventuelle Auf- oder Abrundung einfügen
- Gesamtsumme:
	- o entspricht dem Ergebnis nach der Rundung und ist der Vorschlag für den Richtpreis, bzw. der Ausschreibungspreis
- Anteil:
	- o Dieser wird als Prozentsatz berechnet und zeigt den relativen Anteil am Gesamtpreis an (Inzidenz der Stundenlöhne, Materialien, Arbeitsmittel und Anlagen).

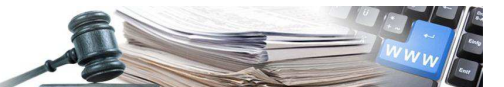

## *Vorgehensweise für die korrekte Verwendung der Preisanalyse:*

## **1. Schritt:**

Im Falle einer neuen Position, Produkt bzw. Gewerk festlegen, für welche die Preisanalyse erstellt wird. Kodex, Kurztext sowie Langtext definieren. Im Falle, dass eine bereits bestehende Position abgeändert wird, den entsprechenden Kodex, Kurz- und Langtext aus dem Richtpreisverzeichnis entnehmen. Etwaige Änderungen an bestehenden Positionstexten sind gut sichtbar zu markieren;

## **2. Schritt:**

Die jeweiligen Daten bezüglich der Bestandteile der Preisanalyse wie oben angeführt angeben;

## **3. Schritt:**

Erforderlichenfalls die jeweiligen angegebenen Bestandteile der Preisanalyse mit Kostenvoranschlägen/Angeboten rechtfertigen;

### **4. Schritt:**

Die berechnete Gesamtsumme stellt den vorgeschlagenen Richtpreis, bzw. den Ausschreibungspreis dar.